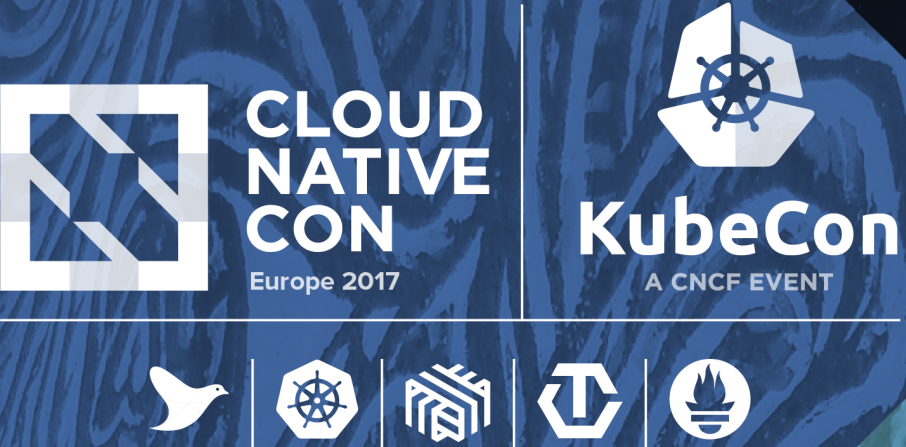

# **Boosting Helm with AppController**

Maciej Kwiek, Software Developer, *Mirantis Inc.*

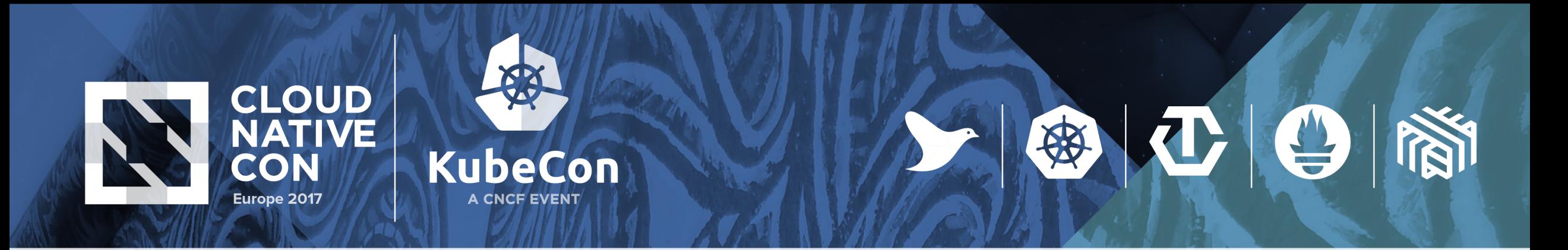

# **Helm**

- Super awesome!
- Supports dependencies between charts
- No orchestration
- If your application needs it write it yourself in (init) containers for your chart

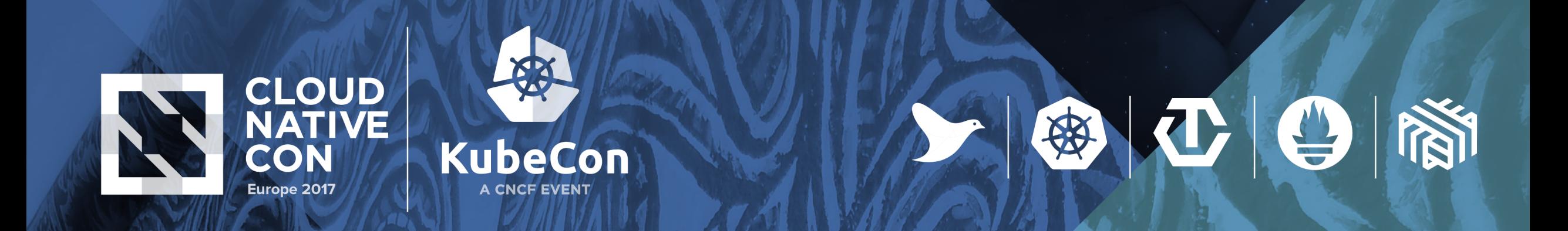

## **Helm architecture - present**

Client - helm - gets input from user

Server - tiller - receives user input and acts accordingly

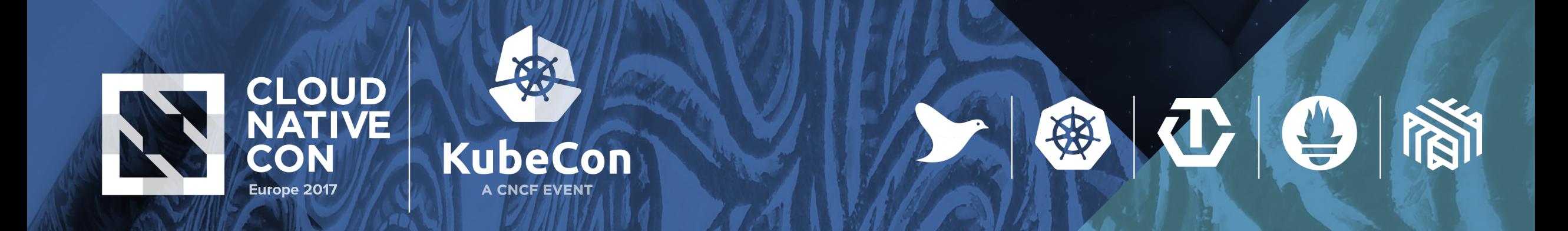

## **Helm architecture - updated**

Client - helm - gets input from user

Server - tiller - receives user input and requests action from **rudder**

Release Server - **rudder** - receives requests for creation, upgrade and rollback of releases and acts accordingly

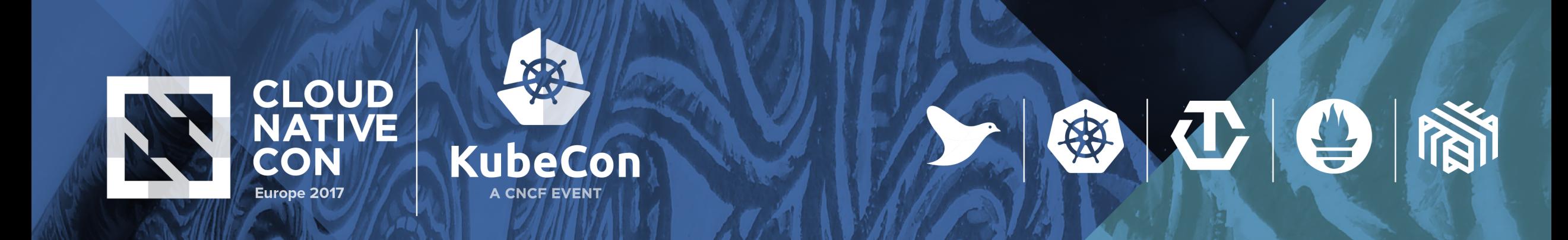

## **Rudder is an interface**

- Communication to rudder is done via grpc
- As long as it implements grpc interface, you can write your own rudder
- Proposal is here:<https://github.com/kubernetes/helm/issues/1924>

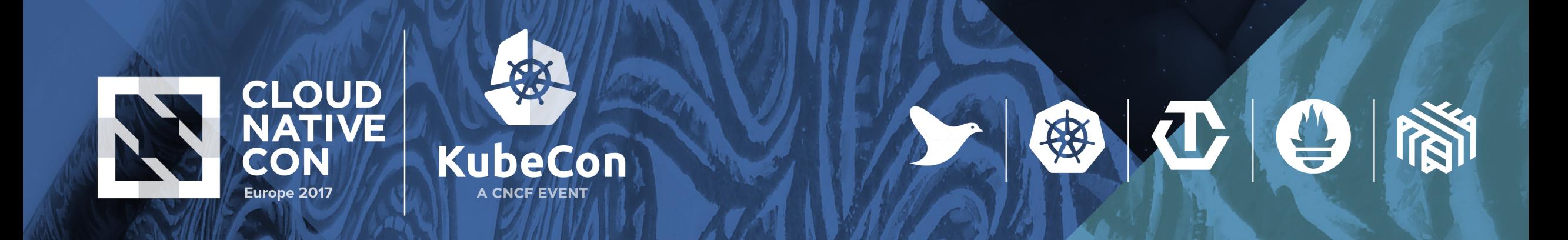

## **Default Rudder**

Nothing changes - it works exactly the same as tiller did - no orchestration at all

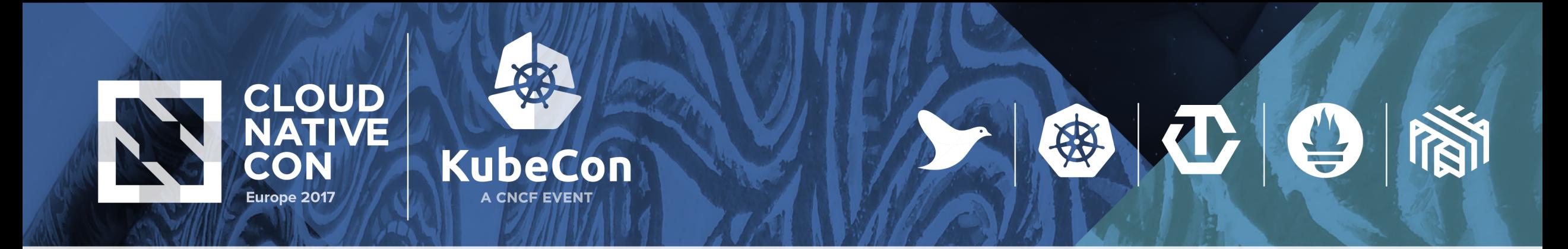

## **AppController**

- All it does is orchestration
- Define deployment graph and store it in K8s storage
- Runs as a standalone Pod
- Run AppController after loading your deployment graph into cluster
- Advanced status checks

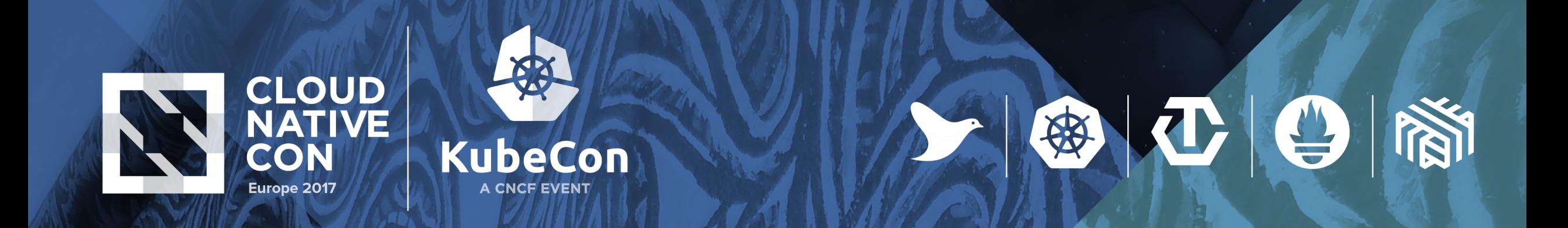

## **AppController Rudder - example**

Wordpress chart

Helm dependency

MariaDB chart

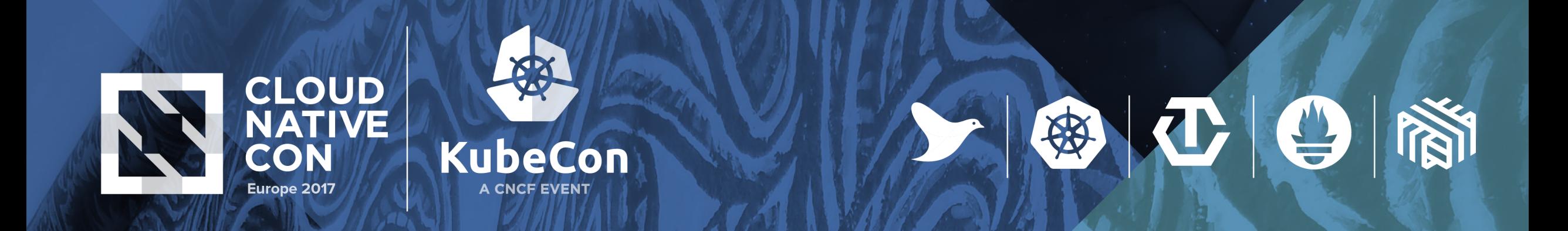

## **AppController Rudder - example**

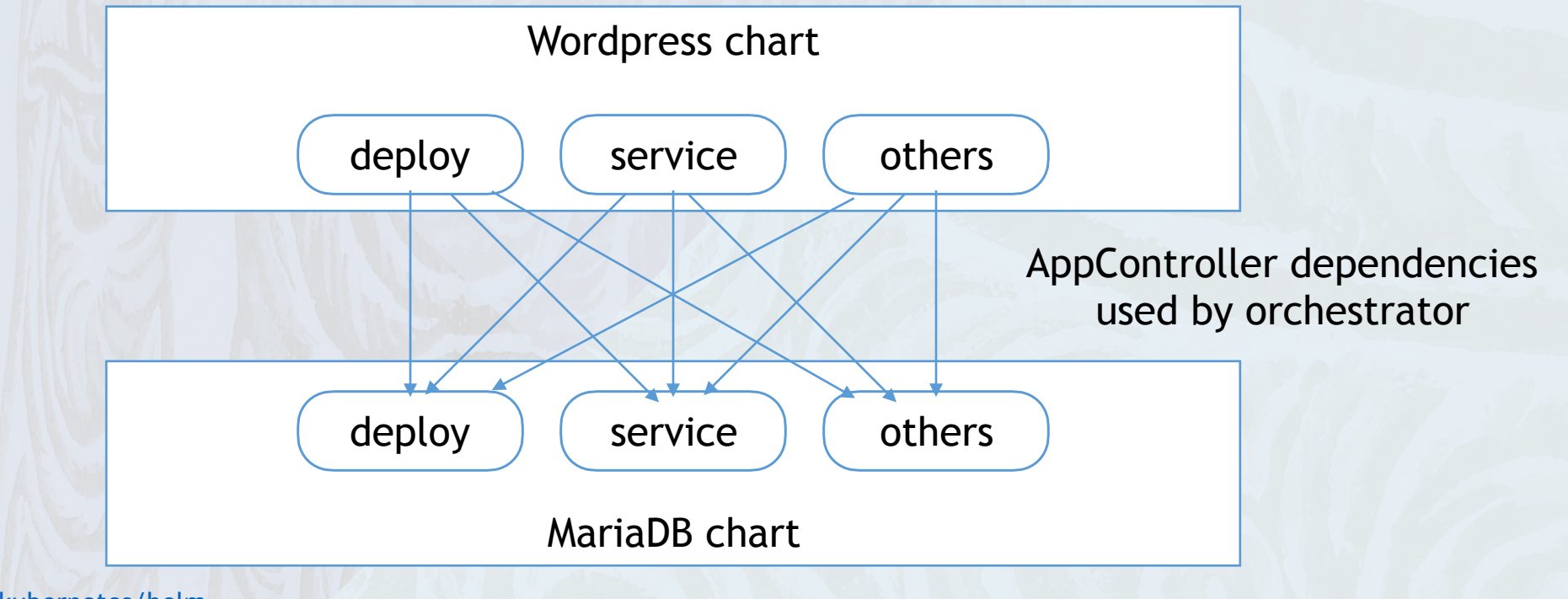

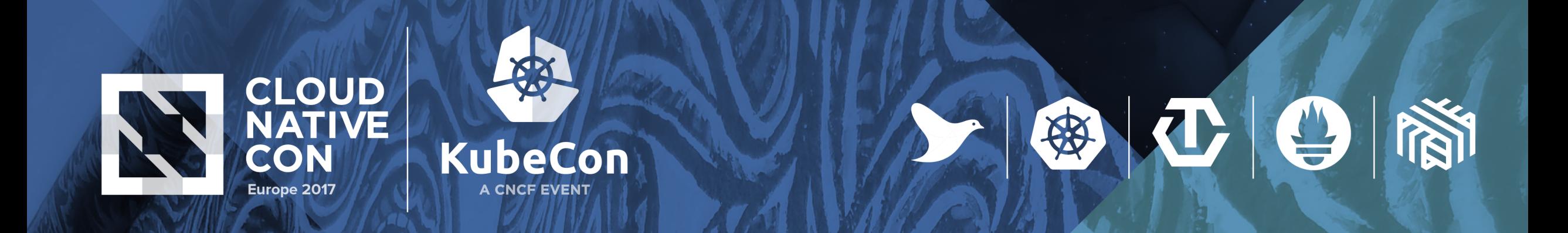

#### **AppController Rudder - example**

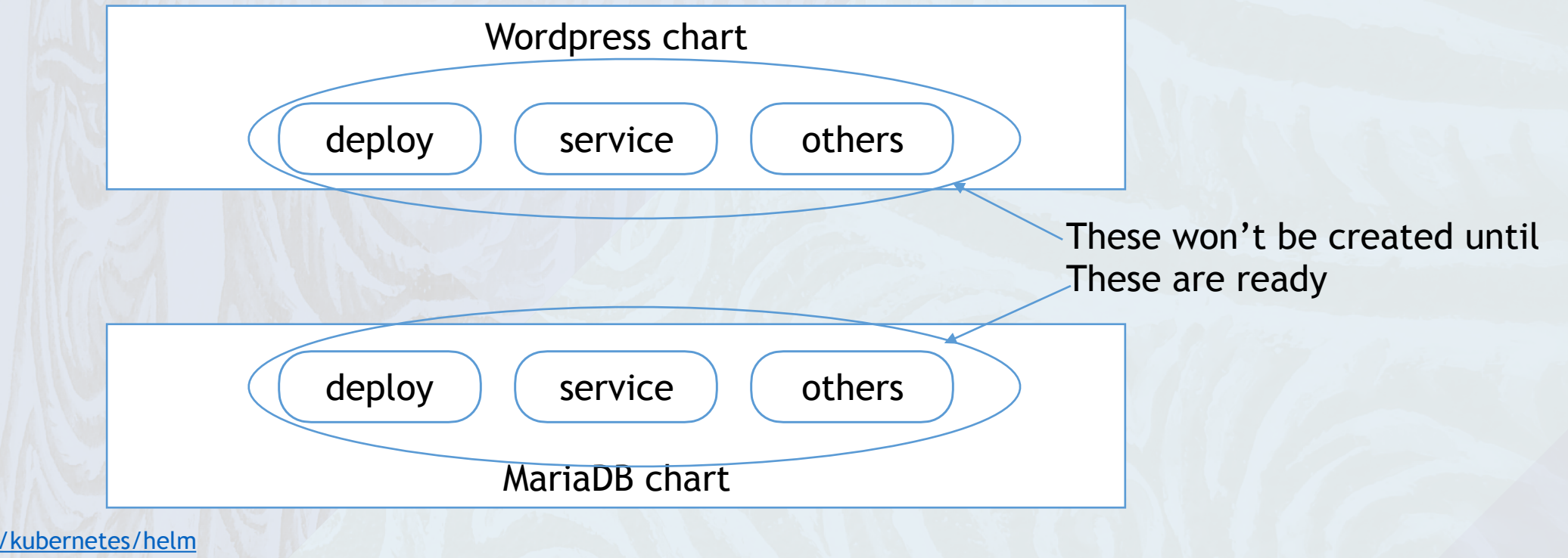

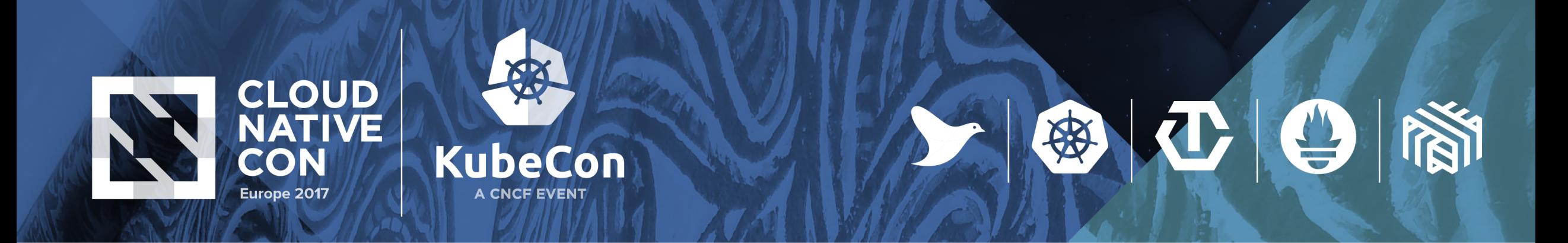

## **AppController Rudder - now**

- Deployment graph is derived from chart dependencies
- Children charts will not be created until parent charts are ready

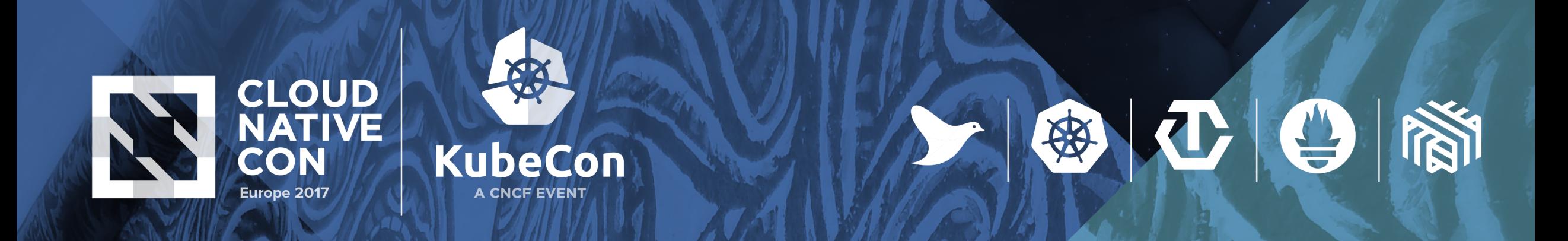

## **AppController Rudder - future**

- Graph is derived from
	- chart dependencies
	- dependencies between k8s objects that form the chart
		- (need to adjust chart format for the above)

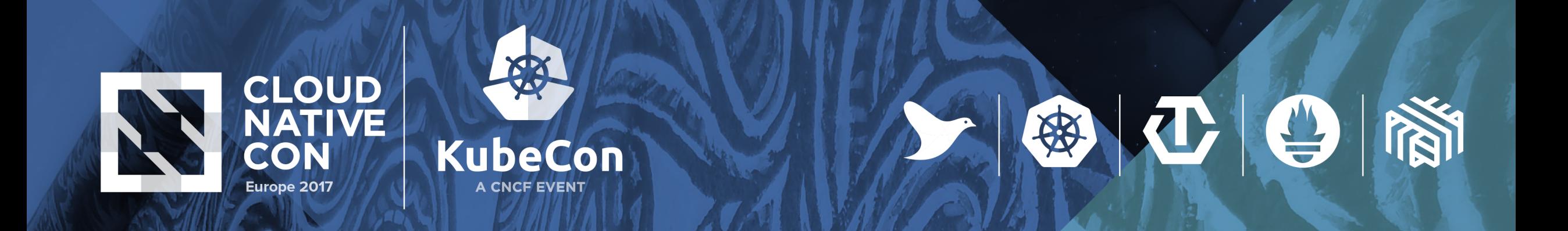

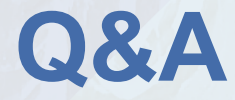